# Object-Relational Mapping with ODB and Boost

Boris Kolpackov

Code Synthesis

v1.2, May 2011

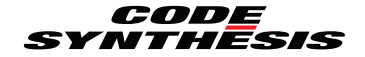

### ORM for C++

# No

- No manual parameter binding
- No manual result set extraction
- No hand-written mapping or registration code
- Not a framework

# ORM for C++

# Yes

- Automatic generation of mapping code from C<sub>++</sub> classes
- Handle any standard C++ code
- Object-oriented database API
- Statically-typed, C++-integrated query language
- Database portability
- Flexible and customizable

# GCC Plugin Support

- Available since GCC 4.5.0/April 2010
- Current releases are GCC 4.5.3 and 4.6.0

# GCC Plugin Support

- Available since GCC 4.5.0/April 2010
- Current releases are GCC 4.5.3 and 4.6.0
- Dynamic loading
- Hook into compilation pipeline *anywhere*
- ...starting from compiler startup
- ...ending with assembler output

#### Platforms

*ODB can be used with any modern C++ compiler*

- GNU/Linux with GCC
- Mac OS X with GCC
- Solaris (x86 and SPARC) with Sun Studio C++
- Windows with GCC (MinGW) and VC++ 2008 and 2010

#### **Databases**

#### *Cross-database*

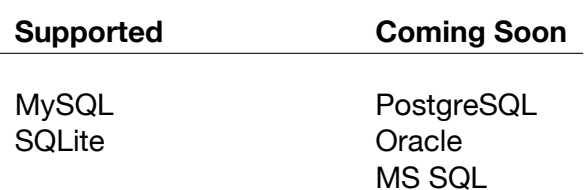

#### **Performance**

#### *High-performance and low overhead*

- Prepared statements
- Caching of connections, statements, and buffers
- Low-level native database APIs
- Zero per-object memory overhead

#### **Performance**

#### *High-performance and low overhead*

- Prepared statements
- Caching of connections, statements, and buffers
- Low-level native database APIs
- Zero per-object memory overhead

Loading performance

- MySQL  $-21,000$  objects per second  $-48$  us per object
- SQLite  $-143,000$  object per second  $-7$  us per object

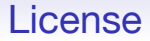

#### *Dual-licensed*

- GPL + commercial license
- Can be used without restrictions within your organization

```
enum status {open, confirmed, closed};
class bug
{
public:
  bug (const std::string& summary,
       const std::string& description);
  ...
private:
  unsigned int id_;
  status status_;
  std::string summary_;
  std::string description_;
};
```

```
enum status {open, confirmed, closed};
```

```
#pragma db object
class bug
{
  ...
private:
  friend class odb::access;
  bug () {}
  #pragma db id auto
  unsigned int id_;
  status status_;
  std::string summary_;
  std::string description_;
};
```

```
.
#pragma db object
class bug
{
  ...
private:
  friend class odb::access;
  bug () {}
 #pragma db id auto
  unsigned int id_;
  status status_;
  std::string summary_;
  std::string description_;
};
```

```
.
#pragma db object
class bug
{
  ...
private:
  friend class odb::access;
  bug () {}
  #pragma db id auto
  unsigned int id_;
  status status_;
  std::string summary_;
  std::string description_;
};
```

```
#pragma db object
class bug
{
  ...
private:
  friend class odb::access;
  bug () {}
```

```
#pragma db id auto
unsigned int id_;
```

```
status status_;
  std::string summary_;
  std::string description_;
};
```

```
#pragma db object
class bug
{
  ...
private:
  friend class odb::access;
  bug () {}
```

```
#pragma db id auto
unsigned int id_;
```

```
status status_;
  std::string summary_;
  std::string description_;
};
```

```
.
#pragma db object
.
class bug
{
  ...
private:
  friend class odb::access;
  bug () {}
```

```
#pragma db id auto
unsigned int id_;
```

```
status status_;
  std::string summary_;
  std::string description_;
};
```
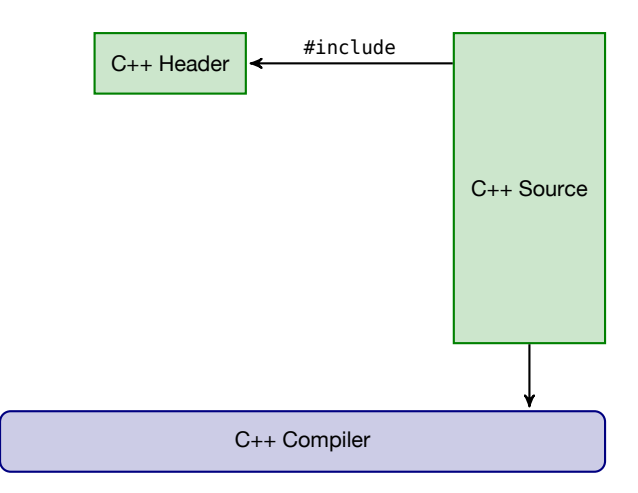

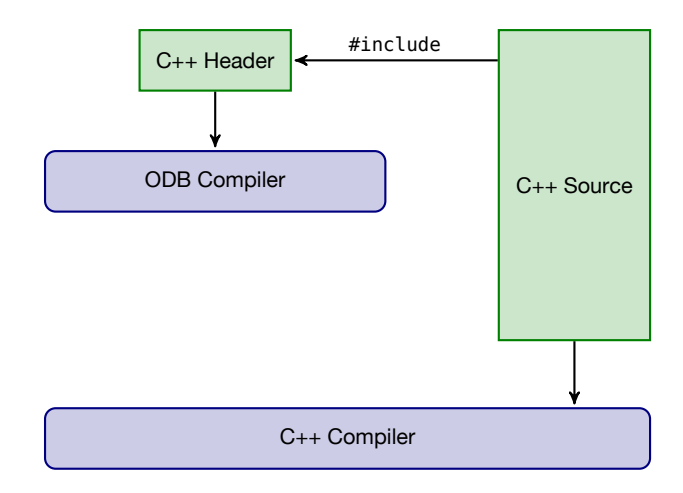

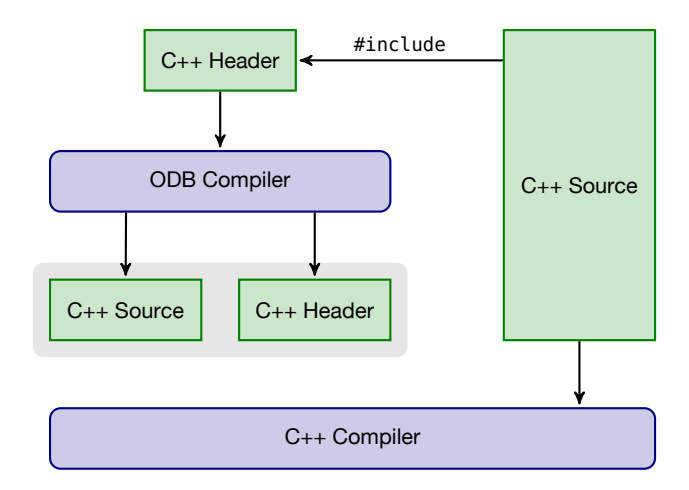

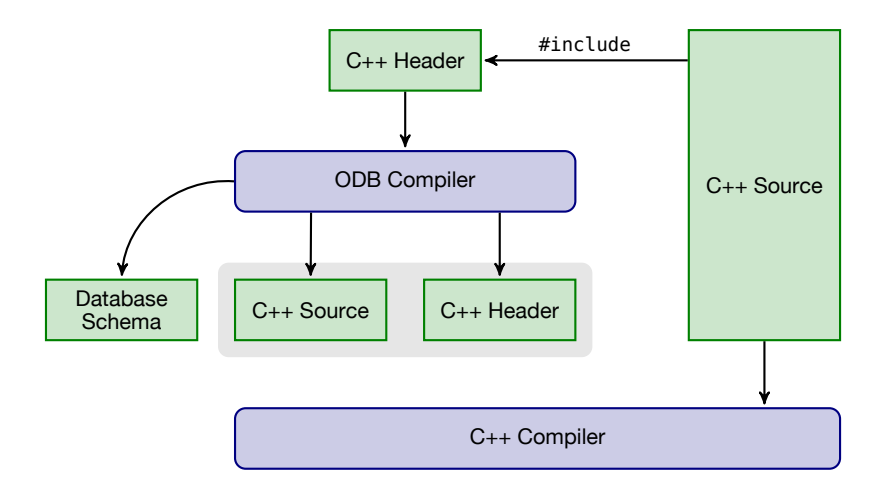

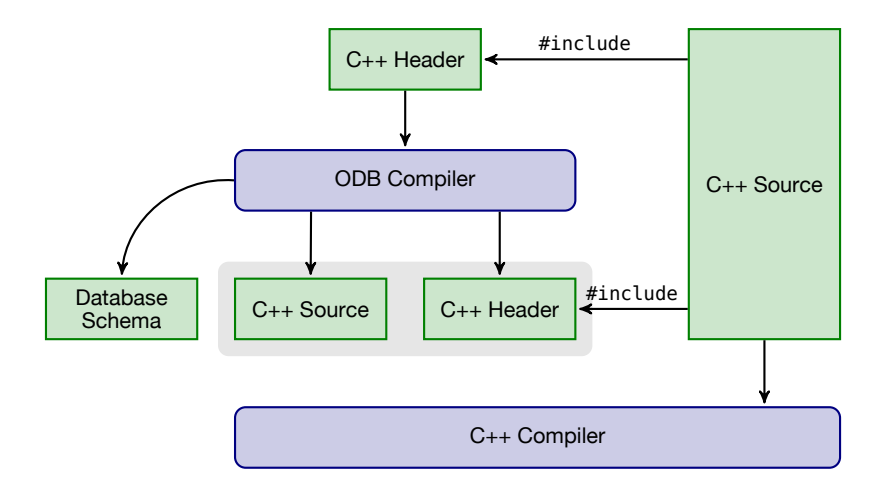

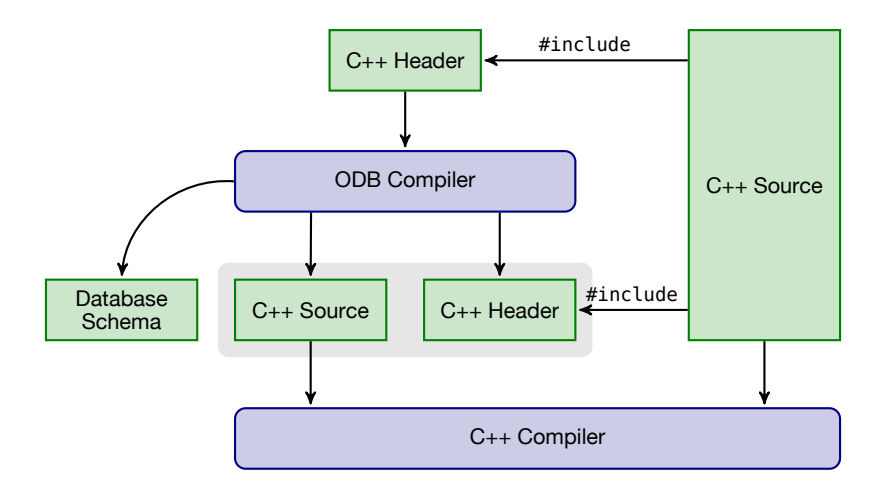

#### ODB Compiler

odb --database mysql --generate-schema bug.hxx

#### ODB Compiler

odb --database mysql --generate-schema bug.hxx

odb -I/opt/boost -d mysql -s bug.hxx

#### ODB Compiler

odb --database mysql --generate-schema bug.hxx

odb -I/opt/boost -d mysql -s bug.hxx

```
CREATE TABLE bug (
  id INT UNSIGNED NOT NULL PRIMARY KEY AUTO_INCREMENT,
  status ENUM('open', 'confirmed', 'closed') NOT NULL,
  summary TEXT NOT NULL,
  description TEXT NOT NULL);
```
#### **Database**

```
#include <odb/database.hxx>
#include <odb/mysql/database.hxx>
shared ptr<odb::database> db (
  new odb::mysql::database ("bugtracker", // user
                           "secret", // password
                           "bugs")); // database
```
#### **Database**

```
#include <odb/database.hxx>
#include <odb/mysql/database.hxx>
shared ptr<odb::database> db (
 new odb::mysql::database ("bugtracker", // user
                           "secret", // password
                           "bugs")); // database
```
#### #include <odb/sqlite/database.hxx>

```
shared ptr<odb::database> db (
 new odb::sqlite::database ("bugs.db")); // database
```
# Making an Object Persistent

```
bug b ("Support for PostgreSQL",
       "ODB does not yet support PostgreSQL.");
```

```
transaction t (db->begin ());
```

```
unsigned int id = db->persist (b);
```

```
t.commit ();
```
### Making an Object Persistent

```
bug b ("Support for PostgreSQL",
       "ODB does not yet support PostgreSQL.");
transaction t (db->begin ());
unsigned int id = db->persist (b);
t.commit ();
```

```
=> INSERT INTO bug (
     id,
     status,
     summary,
     description)
   VALUES (?, ?, ?, ?)
```
# Loading a Persistent Object

```
transaction t (db->begin ());
```

```
shared pt-bulo b (db->load<buq> (id));
```

```
// bug b;
// db->load (id, b);
```

```
t.commit ();
```
### Loading a Persistent Object

```
transaction t (db->begin ());
```

```
shared pt-bulo b (db->load<buq> (id));
```

```
// bug b;
// db ->load (id, b);
```

```
t.commit ();
```
#### => **SELECT**

```
status,
  summary,
  description
FROM bug WHERE id = ?
```
# Updating a Persistent Object

```
transaction t (db->begin ());
```

```
shared ptr-bug> b (db->load<br/>bug> (id));
b->confirm ();
db->update (b);
```

```
t.commit ();
```
## Updating a Persistent Object

```
transaction t (db->begin ());
```

```
shared ptr -bug> b (db->load -bug> (id));
b->confirm ();
db->update (b);
```

```
t.commit ();
```

```
=> UPDATE bug SET
     status = ?,
     summary = ?,
     description = ?WHERE id = ?
```
# Querying the Database

```
.
typedef odb::query<bug> query;
typedef odb::result<bug> result;
```

```
transaction t (db->begin ());
```
. result r (db->query<bug> (query::status == open);

```
for (result::iterator i (r.begin ()); i != r.end (); ++i)
   cout \langle \cdot | i \cdot \rangle id () \langle \cdot | i \cdot \rangle \langle \cdot | i \cdot \rangle and \langle i | i \cdot \rangle
```
t.commit ();

# Querying the Database

```
.
typedef odb::query<bug> query;
typedef odb::result<bug> result;
```

```
transaction t (db->begin ());
```
result r (db->query<bug> (query::status == open);

**for** (result::iterator i (r.begin ()); i != r.end (); ++i) cout  $\langle \cdot | i \cdot \rangle$  id ()  $\langle \cdot | i \cdot \rangle$   $\langle \cdot | i \cdot \rangle$  and  $\langle i | i \cdot \rangle$ 

t.commit ();
```
.
.
result r (db->query<bug> (query::status == open);
typedef odb::query<bug> query;
typedef odb::result<bug> result;
transaction t (db->begin ());
for (result::iterator i (r.begin ()); i != r.end (); ++i)
  cout \langle \cdot | i \cdot \rangle id () \langle \cdot | i \cdot \rangle \langle \cdot | i \cdot \rangle and \langle i | i \cdot \ranglet.commit ();
                               => SELECT
                                      id
                                      status,
                                      summary,
                                      description
                                   FROM bug WHERE status = ?
```

```
.
db->query<bug> (q); // status == open
db->query<bug> (query::status == open ||
                 query::status == confirmed;
status s;
query q (query::status == query:: ref (s));
s = open;s = closed;db->query<br/>bug> (q); // status == closed
db->query<br/>bug> ("status = " + query:: val (open));
db->query<br/>bug> ("stats = " + query:: val (123));
```

```
.
.
db->query<bug> (query::status == open ||
                query::status == confirmed;
```

```
.
db->query<bug> (q); // status == open
status s;
query q (query::status == query:: ref (s));
s = open;s = closed:
db->query<br/>bug> (q); // status == closed
db->query<br/>bug> ("status = " + query:: val (open));
db->query<br/>bug> ("stats = " + query::_val (123));
```

```
.
status s;
.
query q (query::status == query::_ref (s));
s = open;db->query<bug> (q); // status == open
.
s = closed;
db->query<bug> (q); // status == closed
db->query<bug> (query::status == open ||
                 query::status == confirmed);db->query<br/>bug> ("status = " + query:: val (open));
db->query<br/>bug> ("stats = " + query::_val (123));
```

```
.
db->query<bug> ("status = " + query::_val (open));
.
db->query<bug> (q); // status == open
db->query<bug> (query::status == open ||
                query::status == confirmed);status s;
query q (query::status == query:: ref (s));
s = open;s = closed:
db->query<br/>bug> (q); // status == closed
db->query<br/>bug> ("stats = " + query::_val (123));
```

```
db \rightarrow query < bug > ("stats = " + query::_val (123));
.
db->query<bug> (q); // status == open
db->query<bug> (query::status == open ||
                 query::status == confirmed;
status s;
query q (query::status == query:: ref (s));
s = open;s = closed:
db->query<br/>bug> (q); // status == closed
db->query<br/>bug> ("status = " + query:: val (open));
```
# Deleting a Persistent Object

```
transaction t (db->begin ());
```

```
db->erase<br/>>bug> (id);
```

```
t.commit ();
```
## Deleting a Persistent Object

```
transaction t (db->begin ());
```

```
db->erase<br/>>bug> (id);
```

```
t.commit ();
```
=> **DELETE FROM** bug **WHERE** id = ?

# Profiles

- Generic integration mechanism
- Covers smart pointers, containers, and value types
- ODB includes profiles for Boost and Qt
- You can write your own

odb -d mysql -p boost bug.hxx

#### Boost Profile

- shared\_ptr/weak\_ptr + their lazy variants
- unordered containers library
- date\_time library

# Adding Creation and Modification Dates

```
.
#pragma db object
class bug
{
  ...
  #pragma db id auto
  unsigned int id_;
  status status_;
  std::string summary_;
  std::string description_;
  boost::posix_time::ptime created_;
  boost::posix_time::ptime updated_;
};
```
# **Containers**

- Standard containers: vector, list, set, map, etc
- Profiles provide additional containers
- Easy to support custom containers

# Adding Comments and Tags

```
.
#pragma db object
class bug
{
  ...
 #pragma db id auto
 unsigned int id_;
 status status_;
 std::string summary_;
 std::string description_;
 boost::posix time::ptime created;
 boost::posix_time::ptime updated_;
 std::vector<std::string> comments_;
 boost::unordered set<std::string> tags;
};
```
# Composite Value Types

- Class or struct type
- Mapped to more than one database column
- Can contain composite values, containers, and pointers to objects

# Extending Comments

```
.
.
#pragma db value
.
class comment
.
.
.
.
};
{
  ...
  std::string text_;
  boost::posix_time::ptime created_;
#pragma db object
class bug
{
  ...
  std::vector<comment> comments_;
};
```
# **Relationships**

- Relationships are represented as pointers to objects
- Standard pointers: raw, auto ptr, tr1::shared ptr
- Profiles provide additional pointers
- Easy to support custom smart pointers

## Adding User Object

```
#pragma db object
class user
{
  ...
  #pragma db id
  std::string email_;
  std::string first_;
  std::string last_;
};
```
# Adding Reporter

```
.
#pragma db object
class bug
{
  ...
  shared ptr<user> reporter ;
};
```
# Adding Reporter

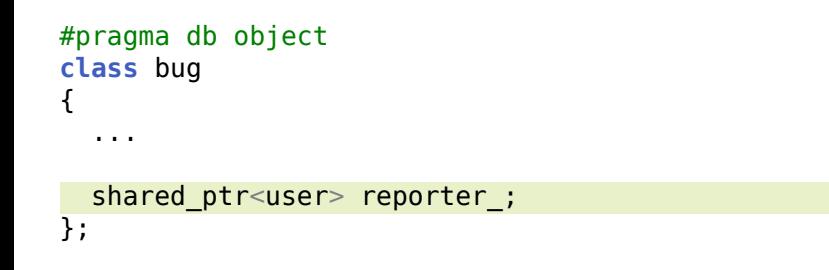

Example of a *unidirectional to-one* relationship.

# Adding Bug List

```
.
#pragma db object
class user
{
  ...
  #pragma db id
  std::string email_;
  std::string first_;
  std::string last_;
  #pragma db inverse(reporter_)
  std::vector<shared_ptr<br/>sug> > reported_bugs ;
};
```
# Adding Bug List

```
.
#pragma db object
class user
{
  ...
  #pragma db id
  std::string email_;
  std::string first_;
  std::string last_;
  #pragma db inverse(reporter_)
  std::vector<shared_ptr<br/>bug> > reported_bugs ;
};
```
Example of a *bidirectional many-to-one* relationship.

# Adding Bug List

```
.
#pragma db object
class user
{
  ...
  #pragma db id
  std::string email_;
  std::string first_;
  std::string last_;
  #pragma db inverse(reporter_)
  std::vector<shared_ptr<br/>bug> > reported_bugs ;
};
```
Example of a *bidirectional many-to-one* relationship.

### Inverse Side of a Relationship

```
.
CREATE TABLE user (
 email VARCHAR (255) NOT NULL PRIMARY KEY,
  ...);
```
. **CREATE TABLE** user\_reported\_bugs ( object\_id VARCHAR (255) **NOT NULL**, **index** BIGINT UNSIGNED **NOT NULL**, value INT UNSIGNED **REFERENCES** bug (id));

```
CREATE TABLE bug (
  id INT UNSIGNED NOT NULL PRIMARY KEY AUTO_INCREMENT,
  ...
  reporter VARCHAR (255) REFERENCES user (email));
```
#### Inverse Side of a Relationship

```
.
.
CREATE TABLE bug (
CREATE TABLE user (
 email VARCHAR (255) NOT NULL PRIMARY KEY,
  ...);
 id INT UNSIGNED NOT NULL PRIMARY KEY AUTO_INCREMENT,
  ...
 reporter VARCHAR (255) REFERENCES user (email));
```
# We Have a Problem

```
.
.
};
#pragma db object
class user
{
  ...
  #pragma db inverse(reporter_)
  std::vector<shared ptr<br/>bug> > reported bugs ;
#pragma db object
class bug
{
  ...
  shared ptr<user> reporter ;
};
```
## We Have a Problem

#### Actually, we have two:

- 1. Ownership cycle between user and bug
- 2. Eager loading of the bug list in user

## We Have a Problem

#### Actually, we have two:

- 1. Ownership cycle between user and bug
- 2. Eager loading of the bug list in user

```
.
#pragma db object
class user
{
  ...
  #pragma db inverse(reporter_)
  std::vector<weak_ptr<br/>bug> > reported_bugs_;
};
```
### Lazy Pointers

- Finer grained control over relationship loading
- Every supported pointer has a corresponding lazy version

#### Lazy Pointers

- Finer grained control over relationship loading
- Every supported pointer has a corresponding lazy version

```
.
#pragma db object
class user
{
  ...
  #pragma db inverse(reporter_)
  std::vector<lazy weak ptr<br/>bug> > reported bugs ;
};
```

```
lazy weak ptr -bug> lwp = ...
shared ptr -bug> b (lwp.load ()); // Load and lock.
```
# Generated or Custom Schema

- Database schema can be automatically generated
- Or we can map persistent classes to a custom schema

# Generated Schema

- Standalone SQL file
- Embedded into the generated C++ code

# Generated Schema

- Standalone SQL file
- Embedded into the generated C++ code

```
shared ptr<odb::database> db (
  new odb::mysql::database (...));
transaction t (db->begin ());
schema catalog::create schema (*db);
t.commit ();
```
# Custom Schema

- Map classes to tables
- Map members to columns
- Map C++ types to database types

# Legacy Bug Database

**CREATE TABLE** Bugs ( BugId INT UNSIGNED **NOT NULL PRIMARY KEY** AUTO\_INCREMENT, BugStatus INT **NOT NULL**, Summary VARCHAR (128) **NOT NULL**, Descr VARCHAR (1024) **NOT NULL**)

## Legacy Bug Database

```
#pragma db object table("Bugs")
class bug
{
  ...
 #pragma db id auto column("BugId")
  unsigned int id_;
 #pragma db column("BugStatus") type("INT")
  status status_;
 #pragma db column("Summary") type("VARCHAR (128)")
  std::string summary_;
 #pragma db column("Descr") type("VARCHAR (1024)")
```
std::string description\_;

```
};
```
# Mapping Placement

```
class bug
{
  ...
  unsigned int id_;
  status status_;
  std::string summary_;
  std::string description_;
};
#pragma db object(bug) table("Bugs")
#pragma db member(bug::id_) id auto column("BugId")
...
```
## Mapping Placement

```
// bug.hxx
class bug
{
  ...
  unsigned int id_;
  status status_;
  std::string summary_;
  std::string description_;
};
#include "bug-mapping.hxx"
// bug-mapping.hxx
#pragma db object(bug) table("Bugs")
#pragma db member(bug::id_) id auto column("BugId")
...
```
## Mapping Placement

```
// bug.hxx
class bug
{
  ...
  unsigned int id_;
  status status_;
  std::string summary_;
  std::string description_;
};
// bug-mapping.hxx
#pragma db object(bug) table("Bugs")
#pragma db member(bug::id_) id auto column("BugId")
...
```
odb --odb-epilogue-file bug-mapping.hxx bug.hxx

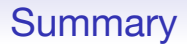

*ODB can rival Hibernate for Java and EF/NHibernate for C#.*

- Open-source
- Cross-platform
- Cross-database
- Well documented

## Future

- Support more libraries from Boost
- Support more databases
- SQL to C++ compiler
- Optimistic concurrency
- Database schema evolution and versioning

## **Resources**

- ODB home page
	- www.codesynthesis.com/products/odb/
- ODB manual
	- www.codesynthesis.com/products/odb/doc/manual.xhtml
- ODB mailing lists
	- www.codesynthesis.com/products/odb/mailing-lists.xhtml
- A Sense of Design
	- www.codesynthesis.com/˜boris/blog/

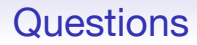

?